## **VENDOR INVOICE FOR GOODS OR SERVICES RENDERED TO THE STATE OF CONNECTICUT**<br>CO - 17 REV 7/03 (STOCK NO 102-01)

STATE OF CONNECTICUT OFFICE OF THE STATE COMPTROLLER ACCOUNTS PAYABLE DIVISION

## PLEASE COMPLETE THIS FORM AND SEND IT TO THE **VENDOR:** DEPARTMENT **BILLING ADDRESS** SHOWN ON THE PURCHASE ORDER

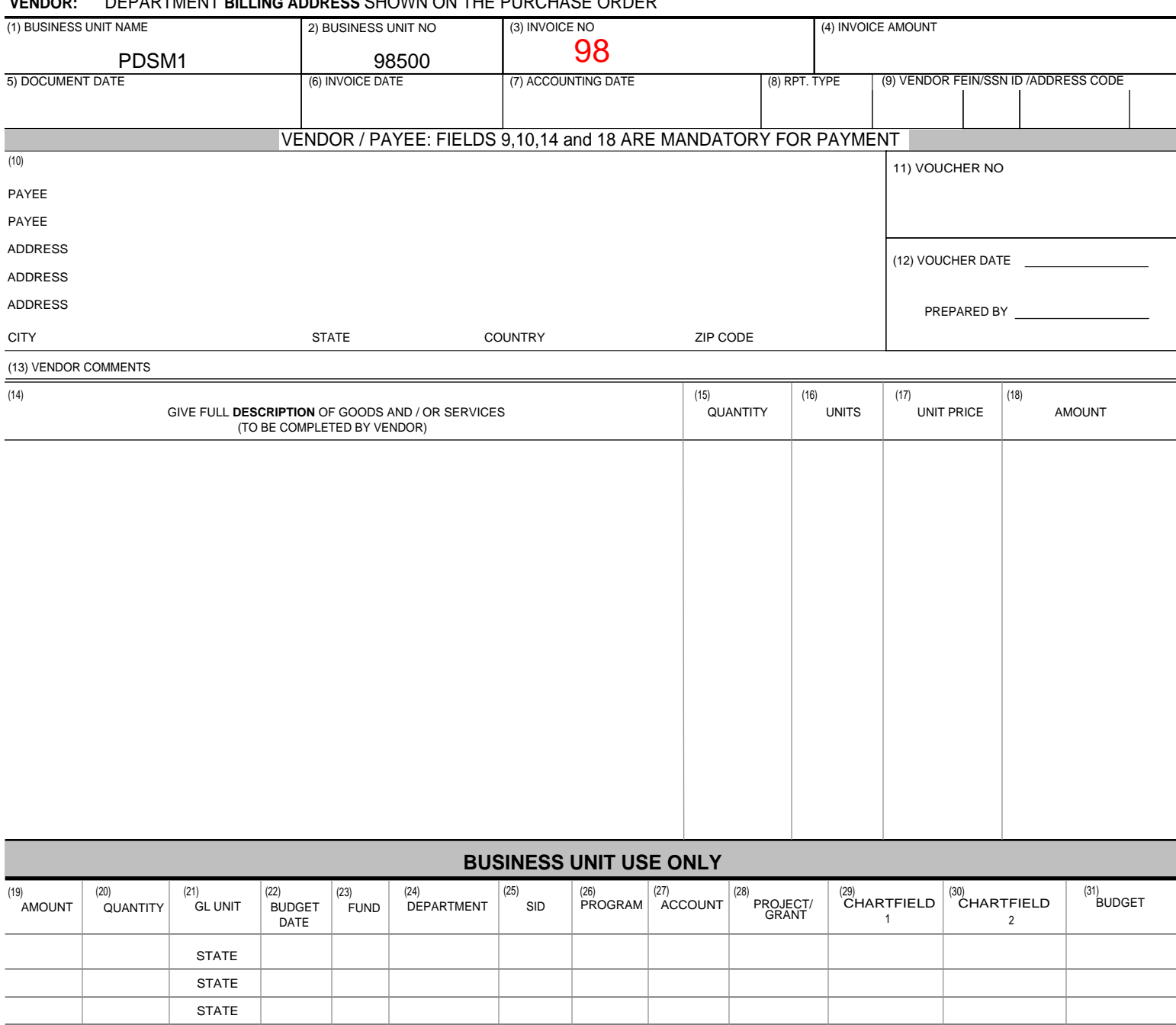

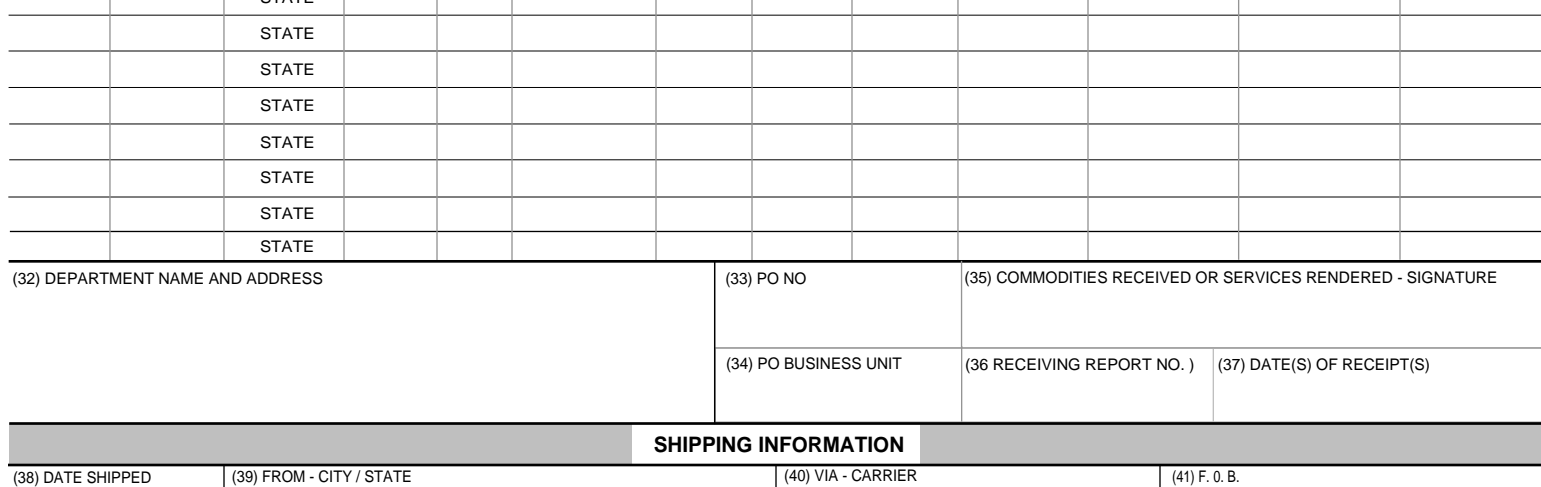